# Primeros pasos con AWS Introducción

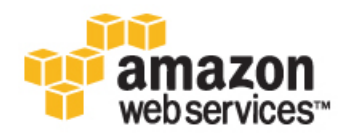

#### Primeros pasos con AWS: Introducción

Copyright © 2013 Amazon Web Services, Inc. or its affiliates. All rights reserved.

The following are trademarks or registered trademarks of Amazon: Amazon, Amazon.com, Amazon.com Design, Amazon DevPay, Amazon EC2, Amazon Web Services Design, AWS, CloudFront, EC2, Elastic Compute Cloud, Kindle, and Mechanical Turk. In addition, Amazon.com graphics, logos, page headers, button icons, scripts, and service names are trademarks, or trade dress of Amazon in the U.S. and/or other countries. Amazon's trademarks and trade dress may not be used in connection with any product or service that is not Amazon's, in any manner that is likely to cause confusion among customers, or in any manner that disparages or discredits Amazon.

All other trademarks not owned by Amazon are the property of their respective owners, who may or may not be affiliated with, connected to, or sponsored by Amazon.

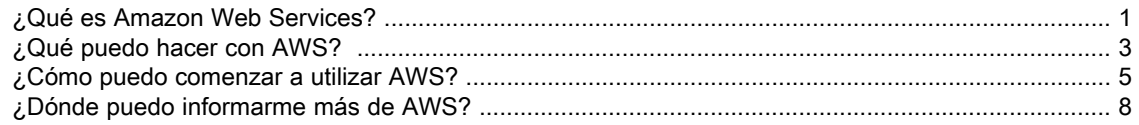

## <span id="page-3-0"></span>¿Qué es Amazon Web Services?

Comprender en qué consiste Amazon Web Services (AWS) le ayudará a comprender qué es la informática en la nube. En el documento Key Attributes Distinguish Cloud Computing Services, Gartner define la informática en la nube como "un tipo de informática en el que se ofrece capacidades escalables y habilitadas para TI elástica como servicio a clientes externos por medio de tecnologías de Internet". Simplificando un poco, se parece mucho a las redes eléctricas nacionales que permiten enchufar aparatos a una fuente de energía de gestión centralizada, eficiente y rentable. La informática en la nube permite disfrutar de una infraestructura de TI flexible, segura y rentable de mano de un proveedor experto en administración de entornos informáticos y redes a gran escala. La informática en la nube le evita tener que dedicar personal y presupuesto a actividades que no contribuyen directamente a su cuenta de resultados, al tiempo que le garantiza la funcionalidad de infraestructura que necesita para que se ejecuten las aplicaciones de su negocio. Concretamente, las capacidades de nube que AWS ofrece incluyen capacidad informática, almacenamiento, bases de datos, mensajería y otros servicios modulares esenciales.

AWS ofrece una plataforma de informática en la nube flexible, rentable, escalable y fácil de utilizar, que resulta adecuada para la investigación, la educación, el uso individual y organizaciones de cualquier tamaño. Es fácil acceder a los servicios de AWS en la nube a través de Internet. El modelo de informática en la nube de AWS permite pagar los servicios bajo demanda y usar la cantidad exacta de recursos que sean necesarios en cada momento; de esta forma, la inversión inicial de capital en infraestructura puede sustituirse por una serie de costes bajos y variables que crecen o decrecen a medida que cambien sus necesidades.

AWS ofrece servicios en muchos ámbitos diferentes conforme a sus necesidades, tal y como se ilustra en el diagrama. Si desea ver una descripción de los productos de AWS, vaya a [http://aws.amazon.com/products/.](http://aws.amazon.com/products/)

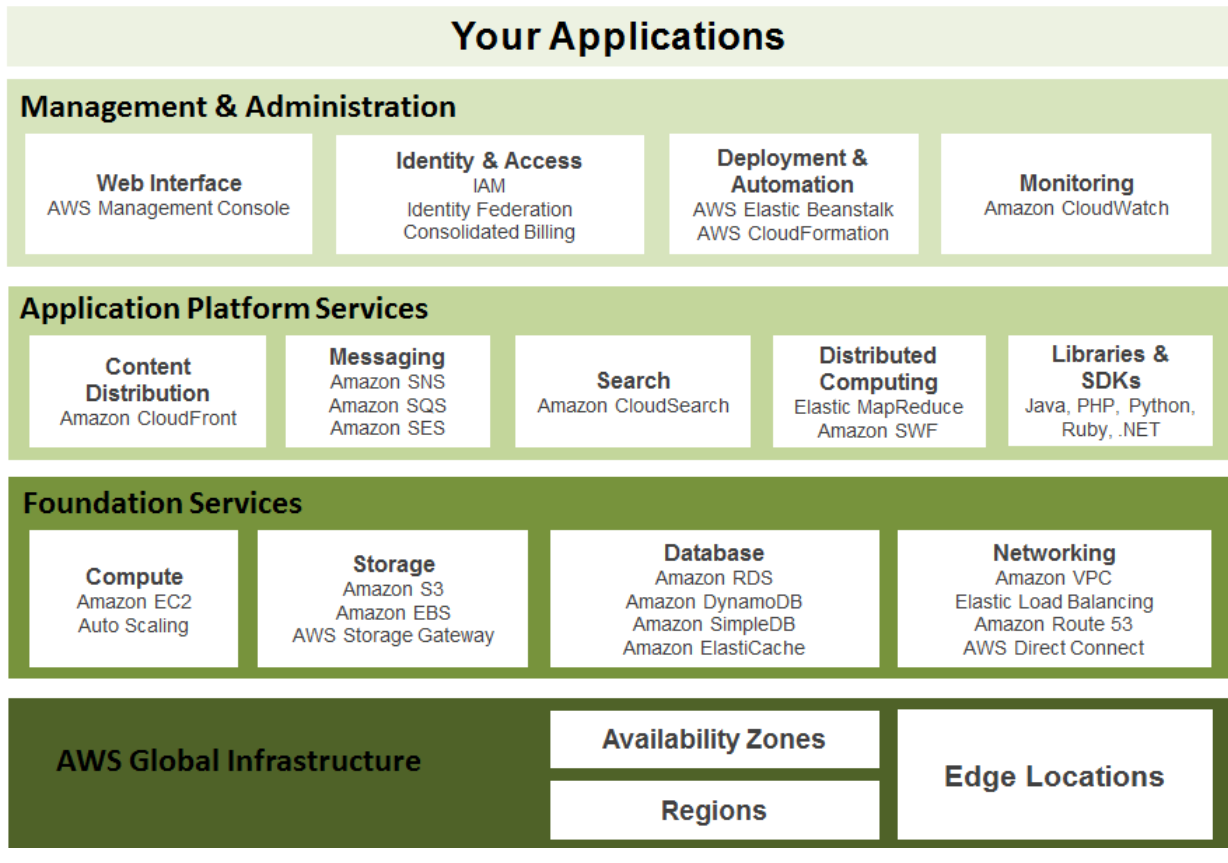

Si desea más información de AWS, vaya a Overview of Amazon Web Services [whitepaper](http://d36cz9buwru1tt.cloudfront.net/AWS_Overview.pdf).

Para ver qué puede hacer con AWS y cómo ponerse en marcha, consulte los temas siguientes:

- ¿Qué puedo hacer con [AWS?](#page-5-0) [\(p.](#page-5-0) 3) Descubra qué puede hacer con AWS, incluida la implementación de una aplicación web y el almacenamiento de archivos en la nube.
- ¿Cómo puedo [comenzar](#page-7-0) a utilizar AWS? [\(p.](#page-7-0) 5) Descubra cómo puede inscribirse en AWS, usar la capa de uso gratuito de AWS, acceder a AWS y gestionar su cuenta.
- ¿Dónde puedo [informarme](#page-10-0) más de AWS? [\(p.](#page-10-0) 8) Descubra dónde puede encontrar otros recursos adicionales.

# <span id="page-5-0"></span>¿Qué puedo hacer con AWS?

Si desea llevar a cabo acciones como almacenar contenido en la nube, desarrollar una página web estática, implementar una aplicación web, ejecutar cargas de trabajo que realizan un uso intensivo de los datos y de la informática o crear soluciones de copia de seguridad dependientes, la plataforma de informática en la nube de AWS le ofrece la flexibilidad que necesita con independencia de su caso de uso o sector.

A continuación se presenta una pequeña lista de situaciones basadas en la nube, desde aplicaciones simples a implementaciones complejas, con información sobre cómo comenzar:

- Almacenar contenido privado en la nube. Puede utilizar Amazon Simple Storage Service (Amazon S3) para almacenar en la nube contenido como imágenes y archivos, y controlar el acceso al mismo. Si desea más información, vaya a [Amazon](http://docs.aws.amazon.com/AmazonS3/latest/gsg/) Simple Storage Service Getting Started Guide. También puede utilizar Amazon S3 para implementar un sitio web estático. Si desea más información, vaya a [Hosting](http://docs.aws.amazon.com/AmazonS3/latest/dev/WebsiteHosting.html) [Websites](http://docs.aws.amazon.com/AmazonS3/latest/dev/WebsiteHosting.html) on Amazon S3 en la Amazon Simple Storage Service Developer Guide.
- Implementar una aplicación. Puede implementar una aplicación Java, PHP o .NET rápidamente sin necesidad de preocuparse por la infraestructura de AWS. Si desea más información, vaya a [AWS](http://docs.aws.amazon.com/elasticbeanstalk/latest/dg/) Elastic Beanstalk [Developer](http://docs.aws.amazon.com/elasticbeanstalk/latest/dg/) Guide. Asimismo, si sabe qué recursos de AWS le interesa utilizar, puede usar AWS CloudFormation para lanzar sus recursos de forma predecible. Vea Cómo lanzar un sitio web en 10 minutos en Vídeos &y [seminarios](http://aws.amazon.com/resources/webinars/) web para aprender cómo puede implementar un blog de WordPress por medio de AWS CloudFormation. Si desea más información, vaya a Get [Started](http://docs.aws.amazon.com/AWSCloudFormation/latest/UserGuide/GettingStarted.Walkthrough.html) en la AWS CloudFormation User Guide.
- Lanzar un servidor en la nube. Utilice interfaces de servicio web para lanzar instancias con el sistema operativo y el entorno de aplicaciones personalizadas que desee. Para ver cómo funciona, puede lanzar una instancia de Amazon Elastic Compute Cloud (Amazon EC2) en un instante en <https://aws.amazon.com/amis>. Para aprender a lanzar, conectar y terminar una instancia de EC2, vaya a la Amazon Elastic [Compute](http://docs.aws.amazon.com/AWSEC2/latest/GettingStartedGuide/) Cloud Getting Started Guide.
- Gestionar conjuntos de datos de gran tamaño. Aprenda a utilizar los servicios de AWS en la nube para gestionar conjuntos de datos demasiado grandes para alojarse un bases de datos relacionales tradicionales y no resulta eficiente analizarlos con aplicaciones no distribuidas. Si desea más información, vaya a Getting Started with AWS [Analyzing](http://docs.aws.amazon.com/gettingstarted/latest/emr/) Big Data with AWS.
- Enviar correo electrónico de márketing y transacciones. Puede usar Amazon Simple Email Service (Amazon SES) para realizar envíos masivos de correo electrónico sin la complejidad de tener su propia solución de correo electrónico a gran escala. Amazon SES ofrece estadísticas de envío en tiempo real e integra un bucle de información que le avisa de los intentos de entrega fallidos. Si desea más información, vaya a la Amazon Simple Email Service [Developer](http://docs.aws.amazon.com/ses/latest/DeveloperGuide/) Guide.

Otras muchas situaciones comunes son posibles con AWS. Para informarse sobre otras situaciones y obtener materiales de referencia, vaya a [Soluciones](http://aws.amazon.com/solutions/aws-solutions/) de AWS.

### <span id="page-7-0"></span>¿Cómo puedo comenzar a utilizar AWS?

Para comenzar a utilizar AWS, necesita tener determinada información básica:

- Cómo [inscribirse](#page-7-1) [\(p.](#page-7-1) 5)
- Cómo utilizar la capa de uso [gratuito](#page-7-2) de AWS [\(p.](#page-7-2) 5)
- Cómo [gestionar](#page-8-0) su cuenta [\(p.](#page-8-0) 6)
- <span id="page-7-1"></span>• Cómo [acceder](#page-8-1) a AWS [\(p.](#page-8-1) 6)
- Cómo [gestionar](#page-9-0) sus recursos [\(p.](#page-9-0) 7)

#### Cómo inscribirse

Necesita crear una cuenta para poder empezar a utilizar AWS. Cuando usted se inscribe en AWS, AWS inscribe su cuenta en todos los servicios. Solo se le cobrará por los servicios que utilice.

<span id="page-7-2"></span>Para inscribirse en AWS

- 1. Visite <http://aws.amazon.com> y haga clic en Inscríbase.
- 2. Siga las instrucciones en pantalla.

#### Cómo utilizar la capa de uso gratuito de AWS

La capa de uso gratuito de Amazon Web [Services](http://aws.amazon.com/free/) (AWS) le permite probar gratis varios productos clave de AWS hasta un determinado nivel de uso. Siguiendo las instrucciones de la oferta, puede ganar experiencia trabajando en la nube de forma gratuita durante un año entero. Cuando caduque el uso gratuito o cuando el uso de la aplicación supere lo estipulado para la capa de uso gratuito, solo tiene que pagar las tarifas estándar de pago por uso.

A continuación le indicamos varias cosas que puede hacer con los servicios cuando pruebe la capa de uso gratuito de AWS:

• [Almacenar](http://docs.aws.amazon.com/AmazonS3/latest/gsg/GetStartedWithS3.html?r=3242) contenido y controlar el acceso al mismo mediante Amazon Simple Storage Service (Amazon [S3\)](http://docs.aws.amazon.com/AmazonS3/latest/gsg/GetStartedWithS3.html?r=3242)

- [Implementar](http://docs.aws.amazon.com/AmazonS3/latest/dev/WebsiteHosting.html) un sitio web estático
- [Implementar](http://docs.aws.amazon.com/gettingstarted/latest/awsgsg-freetier/deploy-sample-app.html) una aplicación web de ejemplo
- Lanzar una instancia de Amazon Elastic [Compute](http://docs.aws.amazon.com/AWSEC2/latest/GettingStartedGuide/Welcome.html?r=9162) Cloud (Amazon EC2)

<span id="page-8-0"></span>Si desea información para empezar a usar la capa de uso gratuito de AWS, vaya a [Getting](http://docs.aws.amazon.com/gettingstarted/latest/awsgsg-freetier/) Started with AWS Free [Usage](http://docs.aws.amazon.com/gettingstarted/latest/awsgsg-freetier/) Tier.

#### Cómo gestionar su cuenta

Podrá gestionar y acceder a la información de su cuenta en todo momento en <http://aws.amazon.com/account>. En la página My Account puede ver los cambios existentes y la actividad de la cuenta, así como descargar informes de uso. Si desea ver un ejemplo de cómo realizar el seguimiento de la actividad de su cuenta, vaya a View Your [Account](http://docs.aws.amazon.com/gettingstarted/latest/awsgsg-freetier/track-usage-view-acct.html) Activity en la Getting Started with AWS Free Usage Tier. Este documento muestra un ejemplo de factura para la implementación de una aplicación web de ejemplo en AWS.

<span id="page-8-1"></span>También puede supervisar el importe aproximado de sus cargos mediante Amazon CloudWatch. Puede optar por recibir alertas mediante correo electrónico cuando los cargos superen un umbral determinado. Si desea más información, vaya a Monitor Your Estimated Charges Using Amazon [CloudWatch](http://docs.aws.amazon.com/AmazonCloudWatch/latest/DeveloperGuide/monitor_estimated_charges_with_cloudwatch.html) en la Amazon CloudWatch Developer Guide.

### Cómo acceder a AWS

Hay varias formas de acceder a Amazon Web Services:

- AWS [Marketplace.](https://aws.amazon.com/marketplace/) Una tienda en línea que le permite buscar, comparar y empezar a utilizar inmediatamente software para crear sus productos y hacer gestionar su negocio.
- AWS [Management](https://console.aws.amazon.com/console/home) Console. Incluye una interfaz gráfica de fácil uso para gestionar la informática, el almacenamiento y otros recursos de la nube. La mayoría de los productos de AWS pueden utilizarse desde la consola, y la consola permite controla la mayor parte de la funcionalidad de cada servicio.
- Interfaz de línea de comandos de AWS. Si desea más información para acceder a la interfaz de línea de comandos de cada servicio, vaya a AWS [Command](http://docs.aws.amazon.com/general/latest/gr/GetTheTools.html) Line Tools en el glosario de Amazon Web Services.
- AWS SDK. AWS ofrece SDK para Java, .NET, PHP, Android, iOS y Ruby. El [Catálogo](http://aws.amazon.com/code?_encoding=UTF8&jiveRedirect=1) de código de muestra y [bibliotecas&](http://aws.amazon.com/code?_encoding=UTF8&jiveRedirect=1) también incluye un listado de código, SDK, aplicaciones de ejemplo y otras herramientas disponibles para su uso.
- Conjuntos de herramientas para desarrolladores. Si usted es desarrollador de Java o .NET, pruebe nuestro conjunto de [herramientas](http://aws.amazon.com/eclipse/) de AWS para Eclipse o el conjunto de [herramientas](http://aws.amazon.com/visualstudio/) de AWS para Visual [Studio](http://aws.amazon.com/visualstudio/). Estos conjuntos de herramientas incluyen bibliotecas de programación, y puede utilizarlos para implementar rápidamente sus aplicaciones en AWS. Si usted es desarrollador de PHP, puede actualizar de forma fácil y rápida sus aplicaciones a AWS Elastic Beanstalk por medio de AWS DevTools, una extensión de cliente Git; si desea más información, vaya a AWS [DevTools](http://docs.aws.amazon.com/elasticbeanstalk/latest/dg/GettingStarted.GetSetup-devtools.html) en la AWS Elastic Beanstalk Developer Guide.
- API de servicios web de AWS. Los desarrolladores pueden consultar la documentación de referencia de la API correspondiente al producto que deseen utilizar. Toda la documentación de productos se encuentra en [http://aws.amazon.com/documentation/.](http://aws.amazon.com/documentation/) Por ejemplo, si desea utilizar las API de servicios web para &EC2, encontrará la información en <http://aws.amazon.com/documentation/ec2/>.

#### <span id="page-9-0"></span>Cómo gestionar sus recursos

Cuando usted se inscribe en AWS, creamos una cuenta de AWS que usted utiliza para gestionar y pagar todos sus recursos de AWS.

La cuenta de AWS se utiliza para implementar y gestionar recursos dentro de AWS. Si permite el acceso de otras personas a sus recursos, probablemente le interesará controlar quién tiene acceso y qué cosas pueden hacer. AWS Identity and Access Management (IAM) es un servicio web que controla el acceso de otras personas a los recursos de los que usted dispone. En IAM, usted crea usuarios que otras personas pueden utilizar para acceder a los recursos de que dispone conforme a los permisos que usted defina. En esta guía, vamos a suponer que utiliza una cuenta de AWS, y no una cuenta de IAM. Si desea obtener información adicional acerca de IAM, vaya a Using AWS Identity and Access [Management](http://docs.aws.amazon.com/IAM/latest/UserGuide/).

## <span id="page-10-0"></span>¿Dónde puedo informarme más de AWS?

#### Topics

- ¿Qué debo hacer [ahora?](#page-10-1) (p. 8)
- Otros [recursos](#page-11-0) (p. 9)
- [Manténgase](#page-11-1) al día (p. 9)
- [Obtenga](#page-11-2) ayuda (p. 9)

<span id="page-10-1"></span>En esta sección se ofrece información sobre qué pasos debe seguir a continuación, cómo obtener información adicional acerca de AWS, cómo estar al día de la información más actualizada y cómo obtener ayuda.

### ¿Qué debo hacer ahora?

Hay varios documentos y herramientas que pueden ayudarle a obtener información sobre cómo empezar a utilizar AWS, desde guías de introducción hasta guías más avanzadas.

- Guías de introducción: AWS Computing Basics. En las guías AWS Computing Basics se abordan varios servicios y componentes clave de AWS. Puede obtener información sobre los servicios, saber a qué se debe su importancia y obtener indicaciones sobre cómo utilizarlos. En estas guías se ofrece una arquitectura de ejemplo sencilla y, además, se muestra una implementación que utiliza esta arquitectura. Si usa Linux, vaya a Getting Started with AWS [Computing](http://docs.aws.amazon.com/gettingstarted/latest/computebasics-linux/) Basics for Linux. Si usa Windows, vaya a Getting Started with AWS [Computing](http://docs.aws.amazon.com/gettingstarted/latest/computebasics/) Basics for Windows.
- Guías de [introducción](http://aws.amazon.com/documentation/gettingstarted/) para casos de uso comunes. En estas guías de introducción se describe cómo combinar varios servicios de la nube de AWS para crear soluciones o casos de uso comunes.
- [Documentación](http://aws.amazon.com/documentation/). Acceda a introducciones sobre cada uno de los servicios de Amazon Web Services, las características avanzadas de los servicios, las referencias a API y a otra información de utilidad para todos los productos de AWS. Le recomendamos que empiece con la Guía de introducción para obtener información general sobre el servicio y que, a continuación, prosiga con guías más avanzadas.
- SDK. Si es desarrollador y desea utilizar los SDK, vaya a [http://aws.amazon.com/code/.](http://aws.amazon.com/code/) Hay enlaces a los SDK para [Android](http://aws.amazon.com/sdkforandroid/), [iOS,](http://aws.amazon.com/sdkforios) [Java](http://aws.amazon.com/sdkforjava/), [.NET](http://aws.amazon.com/sdkfornet/), [PHP](http://aws.amazon.com/sdkforphp/) y [Ruby](http://aws.amazon.com/sdkforruby/).

#### <span id="page-11-0"></span>Otros recursos

<span id="page-11-1"></span>En el sitio web de AWS también puede encontrar recursos adicionales como tutoriales, vídeos y seminarios web, formación, foros y documentos técnicos. Visite <http://aws.amazon.com> y haga clic en Desarrolladores para ver una lista de recursos.

### Manténgase al día

AWS está constantemente incorporando nuevas características y servicios. Si quiere estar al tanto de todo, puede encontrar las últimas novedades sobre AWS en los siguientes sitios web:

- Blog de Amazon Web [Services.](http://aws.typepad.com/aws/) Obtenga la información más actualizada acerca de los nuevos lanzamientos de servicios y características y acceda también a vínculos útiles a recursos.
- [Novedades.](http://aws.amazon.com/about-aws/whats-new/) Conozca los últimos anuncios sobre todos los servicios y las características de nuevo lanzamiento.
- <span id="page-11-2"></span>• [Próximos](http://aws.amazon.com/about-aws/events/) eventos. Consulte los próximos eventos y conferencias que celebrará o en los que participará AWS.

### Obtenga ayuda

AWS ofrece distintas formas de obtener ayuda en relación con los servicios, desde ayuda en línea hasta asistencia personal. Para consultar una lista de opciones, vaya a <http://aws.amazon.com> y haga clic en Soporte.